## МИНИСТЕРСТВО НАУКИ И ВЫСШЕГО ОБРАЗОВАНИЯ РОССИЙСКОЙ ФЕДЕРАЦИИ **федеральное государственное автономное образовательное учреждение высшего образования «Национальный исследовательский Нижегородский государственный университет им. Н.И. Лобачевского»**

**Павловский филиал ННГУ**

М.А. Платонова

# **МЕТОДИЧЕСКИЕ РЕКОМЕНДАЦИИ**

**по выполнению курсовой работы по дисциплине «Экономика организации»**

для студентов Павловского филиала ННГУ, обучающихся по направлению подготовки 38.03.01 «Экономика»

Учебно-методическое пособие

Рекомендовано Объединенной методической комиссией Института открытого образования и филиалов университета для студентов филиалов ННГУ, обучающихся по направлению подготовки 38.03.01 «Экономика»

> Нижний Новгород 2019

УДК 338.45 ББК 65.291 П 37

Методические рекомендации по выполнению курсовой работы по дисциплине «Экономика организации» для студентов Павловского филиала ННГУ, обучающихся по направлению подготовки 38.03.01 «Экономика»: учебно-метод. пособие /М.А. Платонова. – Нижний Новгород: Нижегородский госуниверситет,  $2019. - 38$  c.

Рецензент: доцент кафедры экономики и гуманитарных дисциплин Дзержинского филиала Нижегородского Государственного Технического Университета им. Р.Е. Алексеева, к.э.н., доцент **Н.С. Олейник**

Методические рекомендации по выполнению курсовой работы по дисциплине «Экономика организации» охватывают ряд подлежащих разработке организационно-экономических вопросов: технико-экономическое обоснование метода производства, общую характеристику предприятия, экономическую часть, которая включает в себя расчет амортизации основных фондов, организацию заработной платы и численности работников, расчет себестоимости продукции, построение и анализ графика безубыточности, расчет основных техникоэкономических показателей и расчет эффективности проекта. Данное пособие составлено для студентов, обучающихся по направлению подготовки 38.03.01 «Экономика».

Ответственный за выпуск:

председатель Объединенной методической комиссии Института открытого образования и филиалов университета (ОМК)

**В.В. Недорослова**

Работа выполнена в Павловском филиале ННГУ директор филиала **Н.А. Ягунова**

> УДК 338.45 ББК 65.291

© Нижегородский государственный университет им. Н. И. Лобачевского, 2019

# **СОДЕРЖАНИЕ**

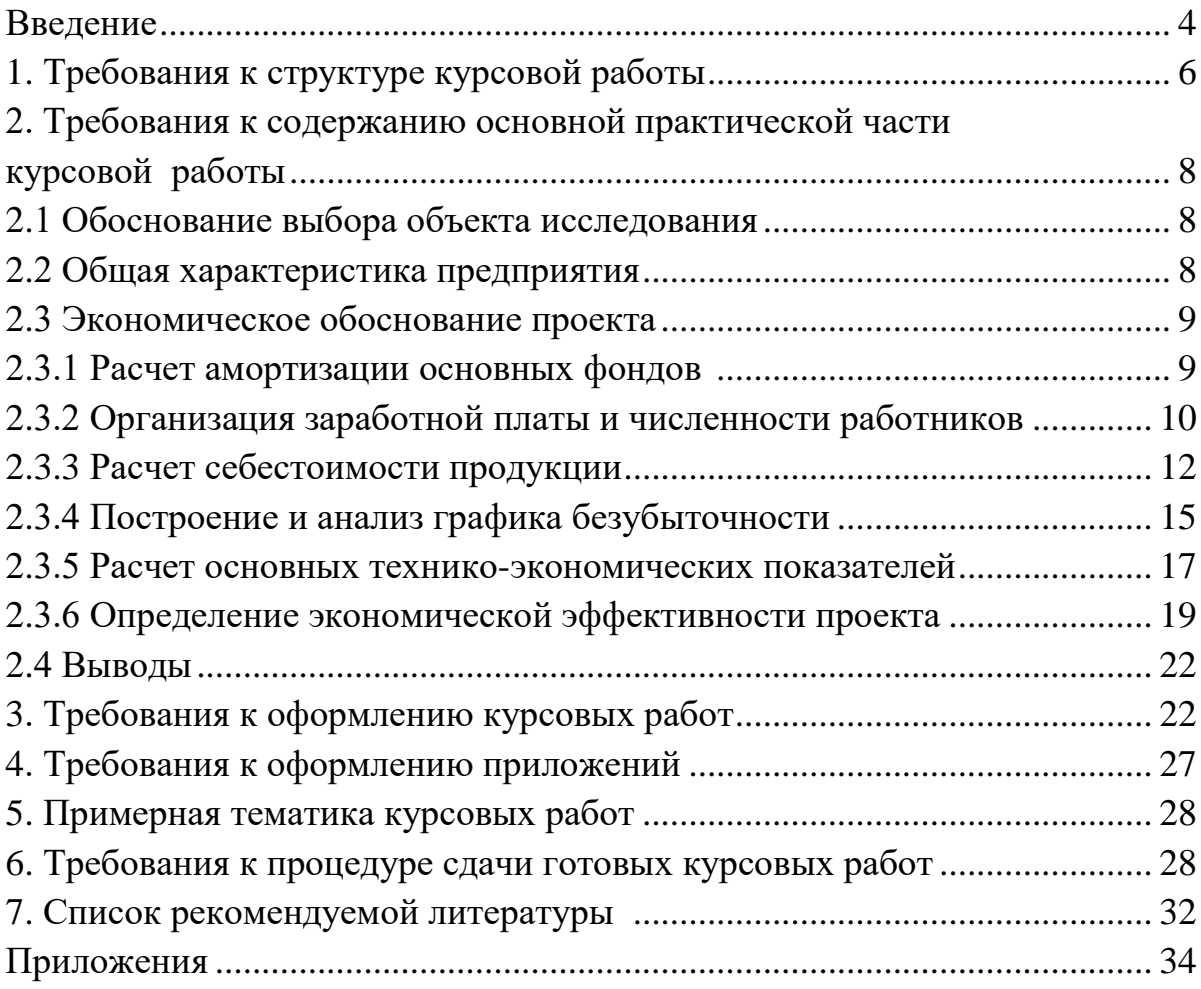

### **ВВЕДЕНИЕ**

Предлагаемое учебно-методическое пособие предназначено для методического обеспечения образовательного процесса по изучению основной образовательной программы высшего образования по направлению подготовки бакалавров 38.03.01 «Экономика» в части выполнения курсовой работы студентами при изучении дисциплины «Экономика организации».

Учебная дисциплина «Экономика организации» относится к базовой части Блока 1 «Дисциплины, модули» и является обязательной для изучения в структуре основной образовательной программы высшего образования по направлению подготовки бакалавров 38.03.01 «Экономика».

Целью освоения дисциплины «Экономика организации» является дать студентам знания и навыки по формированию и организации функционирования систем управления организации любой формы собственности, а так же раскрыть теоретические основы предпринимательской деятельности в РФ в условиях рыночной экономики.

Процесс изучения дисциплины направлен на формирование компетенций:

ОПК-4: способность, находить организационно-экономические решения в профессиональной деятельности и готовность нести за них ответственность;

ПК-2: способность на основе типовых методик и действующей нормативноправовой базы рассчитать экономические и социально-экономические показатели, характеризующие деятельность хозяйствующих субъектов;

ПК-3: способность выполнять необходимые для составления экономических разделов планов расчеты, обосновывать их и представлять результаты работы в соответствии с принятыми в организации стандартами.

В процессе изучения дисциплины «Экономика организации» студент должен:

*Знать:*

*З1 (ОПК-4) Знать* основы организационно-экономической деятельности организации с целью обоснования организационно-управленческих решений*;*

*З2 (ПК-2): Знать* основные экономические и социально-экономические показатели, характеризующие деятельность хозяйствующих субъектов;

*З3 (ПК-3): Знать* основные экономические показатели, характеризующие используемые ресурсы и результаты деятельности организации в различных сферах.

*Уметь:*

*У1 (ОПК-4) Уметь* находить организационно-экономические решения для обоснования принятия организационно-управленческих действий;

*У2 (ПК-2): Уметь* анализировать основные экономические и социальноэкономические показатели, характеризующие деятельность хозяйствующих субъектов;

*У3 (ПК-3): Уметь* рассчитывать основные технико-экономические показатели, характеризующие деятельность организации.

*Владеть:*

*В1 (ОПК-4) Владеть* способами разработки организационно-экономический решений;

*В2 (ПК-2): Владеть* навыками сбора и анализа первичных данных для оценки деятельности хозяйствующих субъектов;

*В3 (ПК-3): Владеть* навыками применения методик и средств для решения поставленных задач в организации.

Учебным планом основной профессиональной образовательной программы по направлению подготовки бакалавров 38.03.01 «Экономика» по дисциплине «Экономика организации» предусмотрено выполнение курсовой работы. Она закрепляет теоретическую подготовку дисциплины «Экономика организации». При выполнении курсовой работы студент решает комплексную задачу, исходя из конкретного задания. Качество выполнения курсовой работы позволяет оценить уровень подготовки студента и его способность принимать решения по различным организационным и экономическим вопросам.

В работе студент должен показать в расчетах, с какими затратами при образовании нового предприятия и эксплуатации новой продукции связано достижение экономического эффекта и его отдельных составляющих, на базе чего сделать вывод об экономической эффективности принятых решений.

### **1. Требования к структуре курсовой работы**

В структуре курсовой работе по дисциплине «Экономика организации» предусматриваются следующие разделы: «Введение», «Основная часть», «Заключение», «Список используемой литературы», «Приложения».

В содержании представленной работы выделяются следующие разделы (главы):

Введение;

1 Обоснование выбора объекта исследования

2 Общая характеристика предприятия

3 Экономическое обоснование проекта

3.1 Расчет амортизации основных фондов

3.2 Организация заработной платы и численности работников

3.3 Расчет себестоимости продукции

3.4 Построение и анализ графика безубыточности

3.5 Расчет основных технико-экономических показателей

3.6 Определение экономической эффективности проекта

4 Выводы

Заключение

Список использованных источников

Приложения

Во введении необходимо обосновать актуальность выбранной темы; сформулировать цель курсовой работы, отразить объект исследования и основные методы расчетов, охарактеризовать структуру работы. Введение по объему должно укладываться в 1 – 2 страницы.

Практическая часть работы выполняется на материалах, собранных в процессе анализа рынка, выбранного вида деятельности предприятия. В качестве объекта создания следует выбрать производственное предприятие, являющееся юридическим лицом.

В заключение работы кратко описывается значение проведенной работы, а также излагаются основные выводы, обоснованные в работе. Заключение по объему должно укладываться в 1 – 2 страницы.

Список литературы должен быть составлен в соответствии с библиографическими требованиями.

В перечень использованной литературы включаются все источники, использованные при выполнении работы, в том числе и те, на которые имеются ссылки в тексте. Перечень использованной литературы должен составляться в алфавитном порядке, начиная с заглавной буквы фамилии автора книги, журнальной статьи, картографического издания и т.д. Перечень начинается с нор-

мативных документов (вначале законы, затем подзаконные акты), затем научные издания (первоначально книги, затем периодические издания), далее – статистические данные, затем отечественные интернет-источники и заканчивается перечень используемой литературой зарубежных источников (включая интернет-источники), текстовое оформление которых осуществлено на иностранных языках. Этот способ формирования перечня используемой литературы является обязательным при написании работы. Примеры описания используемых литературных источников представлены в Приложении 1.

При составлении списка необходимо иметь в виду следующее:

- нумерация источников производится арабскими цифрами;

- название книги или статьи пишут с прописной (заглавной) буквы и в конце ставят точку;

- места издания Москва и Санкт-Петербург пишут сокращенно, остальные – полностью и в конце ставят запятую;

- год издания указывают после запятой без слова «год» или сокращения «г»;

В приложении следует привести материалы и документы, на основе которых выполняется работа.

Приложения включают материал, дополняющий основной текст. Приложениями могут быть, например, графический материал, таблицы большого формата, расчеты, описания аппаратуры и приборов, описания алгоритмов и программ задач, решаемых на ЭВМ, распечатки этих программ и инструкций по пользованию ими, а также иной вспомогательный материал, например, допускается в качестве приложения использовать самостоятельно выпущенные конструкторские документы (габаритные чертежи, схемы и др.).

Приложения не должны иметь нумерацию страниц. В тексте основной части на все приложения должны быть даны ссылки. Приложения располагают в порядке ссылок на них в тексте. Согласно правилам оформления отчетов по научно-исследовательским работам (ГОСТ 7.32-2017) в работах научноисследовательского характера каждое приложение начинается с новой страницы с указанием наверху посередине страницы слова «Приложение» и его обозначения условными буквами русского алфавита, начиная с А, за исключением букв Ё, З, Й, О, Ч, Ь, Ы, Ъ. После слов «Приложение» следует буква, обозначающая его последовательность.

Рекомендуемый объем курсовой работы – 35-40 страниц машинописного текста.

Содержание работы проверяется на уникальность по средствам системы антиплагиат. Рекомендуемая уникальность работы должна быть более 50%.

## **2. Требования к содержанию основной практической части курсовой работы**

### **2.1 Обоснование выбора объекта исследования**

2.1.1 Целесообразность проекта: наличие спроса, область применения продукта.

2.1.2 Основные этапы технологического процесса.

2.1.3 Обоснование производственной мощности: наличие сырья, энергии, трудовых ресурсов, сбыт готовой продукции.

2.1.4 Описание основных поставщиков, осуществляемое путем заполнения табл. 1.

## **Таблица 1. Описание основных поставщиков**

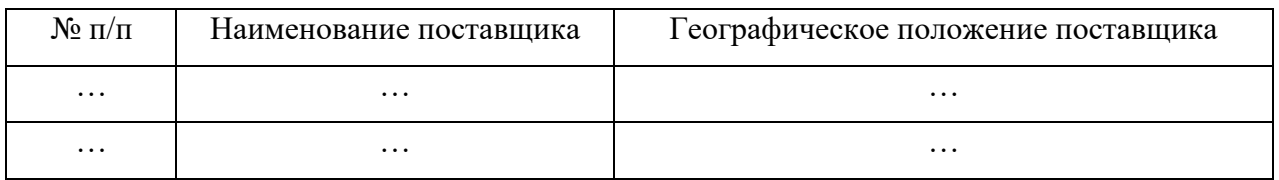

2.1.5 Описание основных конкурентов.

2.1.6 Анализ положения дел в отрасли по выпуску данного вида продукции: планируемая доля рынка, перспективы наращивания мощностей, динамика роста производства, области применения в народном хозяйстве.

## **2.2 Общая характеристика предприятия**

2.2.1 Место нахождения.

2.2.2 Организационно-правовая форма предприятия.

2.2.3 Численность работников на предприятии.

Численность работников на предприятии описывается путем заполнения табл. 2.

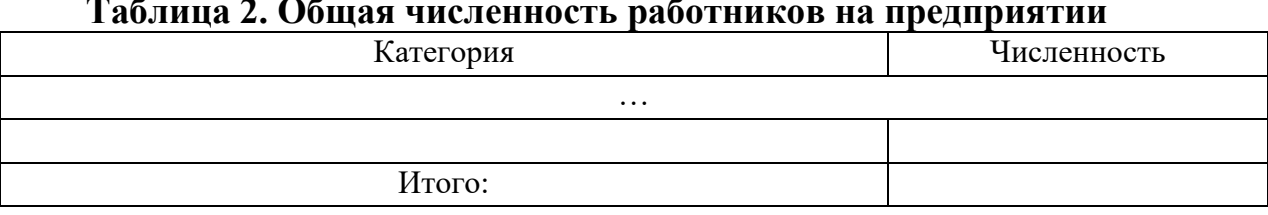

**Таблица 2. Общая численность работников на предприятии**

2.2.4 График режима работы предприятия и определение годового эффективного времени.

2.2.5 Составление баланса рабочего времени, графика сменности.

## **2.3 Экономическое обоснование проекта 2.3.1 Расчет амортизации основных фондов**

Для определения амортизации основных фондов заполняется табл. 3.

| Наименование зданий               | Стоимость строительных<br>работ, тыс. руб. | Амортизационные отчисления |                     |  |
|-----------------------------------|--------------------------------------------|----------------------------|---------------------|--|
| и сооружений                      | Общая стоимость                            | Норма<br>амортизации, %    | Сумма,<br>тыс. руб. |  |
| 1.Здания и сооружения<br>$-1$ $-$ |                                            |                            |                     |  |
| Итого                             |                                            |                            |                     |  |

**Таблица 3. Стоимость зданий и сооружений**

Расчет производится для строящейся части зданий и сооружений. Если здания и сооружения не подвергаются перестройке, их стоимость следует взять по продажной стоимости. Если реализация проекта предполагается на арендуемых площадях, то амортизационные отчисления не рассчитываются (если договором аренды не предусмотрено иное), а в калькуляцию себестоимости продукции включается сумма арендной платы за расчетный период и на единицу продукции (статья «Цеховые расходы» либо статья «Общезаводские расходы» в зависимости от принадлежности основных фондов).

Стоимость оборудования сводится в табл. 4.

**Таблица 4. Стоимость оборудования**

| Наименование<br>оборудования | Количес               |         | Стоимость тыс. руб. | Амортизационные отчисления |           |  |
|------------------------------|-----------------------|---------|---------------------|----------------------------|-----------|--|
|                              | TBO,<br><b>IIITVK</b> | Единицы | Всего               | Норма                      | Сумма     |  |
|                              |                       |         |                     | амортизации, %             | тыс. руб. |  |
| Оборудование                 |                       |         |                     |                            |           |  |
| Итого                        |                       |         |                     |                            |           |  |

При расчете амортизационных отчислений следует использовать линейный способ. Неамортизируемое имущество необходимо включать в калькуляцию себестоимости продукции полной суммой в составе статьи затрат «Малоценное имущество».

Сводная смета капитальных затрат по проекту рассчитывается путем заполнения табл. 5.

| Наименование           | Сумма, тыс. руб. | Примечание |  |  |  |  |
|------------------------|------------------|------------|--|--|--|--|
| 1. Здания и сооружения |                  | Табл. 3    |  |  |  |  |
| 2. Оборудования        |                  | Табл. 4    |  |  |  |  |
| Итого основные фонды   |                  |            |  |  |  |  |

**Таблица 5. Сводная смета капитальных затрат по проекту**

**2.3.2 Организация заработной платы и численности работников**

**Трудовой персонал** – основной состав работников, который делится на производственный и непроизводственный персонал.

**Производственный персонал** – основные и вспомогательные рабочие.

**Основные рабочие** – это рабочие, непосредственно занятые выпуском продукции.

**Вспомогательные рабочие** – рабочие, занятые обслуживанием оборудования и рабочих мест, а также все рабочие вспомогательных цехов и хозяйств.

**Непроизводственный персонал делится на** руководителей, специалистов, служащих, а также обслуживающий персонал.

**Руководители** – директора, управляющие.

**Специалисты** – экономисты, менеджеры по продажам, маркетологи, главные бухгалтеры, инженеры, юрисконсульты.

**Служащие** – работники, осуществляющие подготовку, оформление, учет и контроль документов (бухгалтеры, кассиры, чертежники, агенты).

**Обслуживающий персонал** – вспомогательные рабочие, осуществляющие уход за служебными помещениями и охрану (уборщица, охранник, дворник, курьер).

#### *2.3.2.1 Расчет заработной платы*

В курсовой работе при расчете заработной платы основных рабочих следует использовать простую повременную либо простую сдельную формы оплаты труда.

**При простой повременной** форме оплаты труда мерой является отработанное время, а заработок начисляется в соответствии с тарифной ставкой работника.

Заработная плата при простой повременной форме оплаты рассчитывается по формуле

$$
3\Pi = T C \times T,\tag{1}
$$

где ЗП – величина заработной платы (руб.); ТС – тарифная ставка (руб./ч); *Т* – отработанное время (ч).

**При простой сдельной форме оплаты труда** заработок зависит от объема выполнения работ.

Заработная плата при простой сдельной форме оплаты рассчитывается по формуле

$$
3\Pi = P \times Q,\tag{2}
$$

где ЗП – величина заработной платы (руб.); *Р* – сдельная расценка (руб./шт.); *Q* – количество выпущенной продукции (шт.).

Сдельная расценка рассчитывается по формуле

$$
P = \frac{TC}{N},\tag{3}
$$

где *N* – норма выработки (шт./ч).

Численность и рассчитанная заработная плата персонала по категориям сводится в табл. 6.

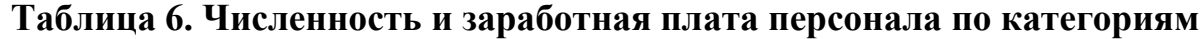

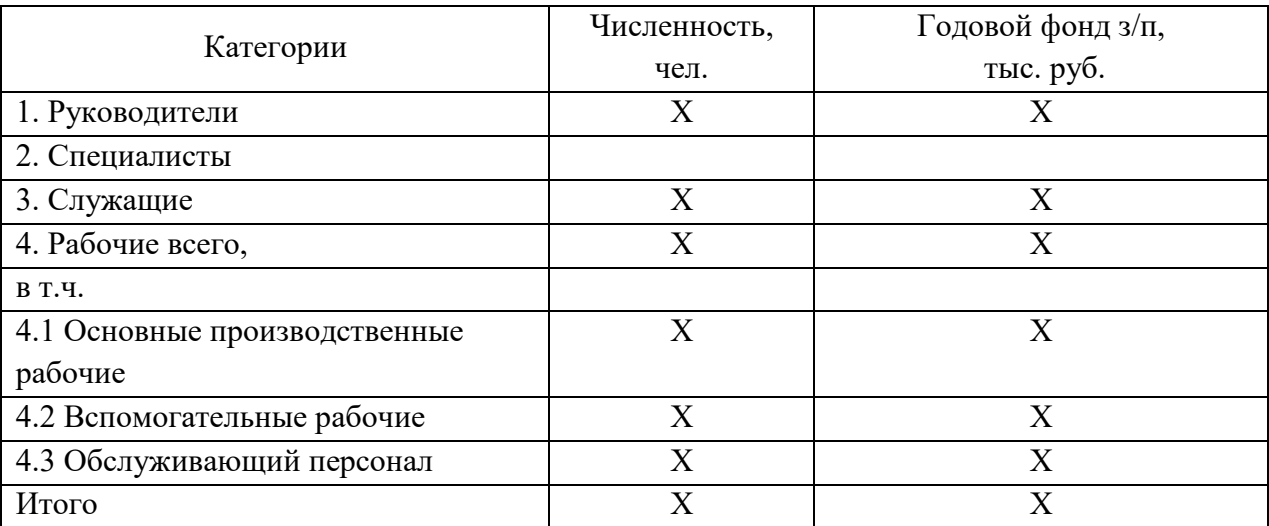

## *2.3.2.2 Определение величины заработной платы, приходящейся на одного работника в месяц*

Заработная плата в расчете на одного работника в месяц определяется по формуле

$$
3\Pi_1 = 3\Pi_1 / \tau_1, \tag{4}
$$

где  $3\Pi_1$  – фонд заработной платы всех работников за месяц;  $\tau_1$  – число работников.

Заработная плата в расчете на одного основного рабочего в месяц определяется по формуле

$$
3\Pi_2 = 3\Pi_2 / \tau_2, \tag{5}
$$

где  $3\Pi_2$  – фонд заработной платы всех основных рабочих за месяц;  $\tau_2$  – число основных рабочих.

#### **2.3.3 Расчет себестоимости продукции**

## *2.3.3.1 Определение годовой потребности и стоимости сырья, материалов, топлива и энергии*

За основу расчета необходимого количества сырья, материалов, топлива и энергии для технологических целей принимают проектируемый выпуск продукции за год в натуральных единицах измерения и прогрессивные нормы расхода на единицу продукции (удельные расходы).

Расчет может быть представлен в виде табл. 7.

**Таблица 7. Расход и стоимость материальных ресурсов, топлива и энергии**

|                          |                           | Планово-                    | Затраты на единицу        |                           | Затраты на годовой |                    |
|--------------------------|---------------------------|-----------------------------|---------------------------|---------------------------|--------------------|--------------------|
|                          | Единица                   | заготовите                  |                           | продукции                 | выпуск             |                    |
| Наименование             | измерени<br>Я             | льная<br>цена, тыс.<br>руб. | коли-<br>чество           | сумма,<br>тыс.руб.        | коли-<br>чество    | сумма,<br>тыс.руб. |
| 1. Сырье:                |                           |                             |                           |                           |                    |                    |
| .                        | $\boldsymbol{\mathrm{X}}$ | $\mathbf X$                 | $\mathbf X$               | $\mathbf X$               | $\mathbf X$        | $\mathbf X$        |
| .                        | $\boldsymbol{\mathrm{X}}$ | $\mathbf X$                 | $\boldsymbol{\mathrm{X}}$ | $\mathbf X$               | $\mathbf X$        | X                  |
| Итого (строка 1)         | X                         | X                           | X                         | $\mathbf X$               | $\mathbf X$        | X                  |
| 2. Материалы:            |                           |                             |                           |                           |                    |                    |
| $\cdots$                 | X                         | X                           | $\boldsymbol{\mathrm{X}}$ | $\boldsymbol{\mathrm{X}}$ | $\mathbf X$        | X                  |
| .                        | $\mathbf X$               | $\mathbf X$                 | $\mathbf X$               | $\mathbf X$               | $\mathbf X$        | X                  |
| Итого (строка 2)         | X                         | X                           | X                         | X                         | X                  | X                  |
| 3. Топливо:              |                           |                             |                           |                           |                    |                    |
| .                        | X                         | $\boldsymbol{\mathrm{X}}$   | $\boldsymbol{\mathrm{X}}$ | $\boldsymbol{\mathrm{X}}$ | $\mathbf X$        | $\mathbf X$        |
|                          |                           |                             |                           |                           |                    |                    |
| Итого<br>(строка 3)      | X                         | X                           | X                         | X                         | X                  | X                  |
| 4. Энергия:              |                           |                             |                           |                           |                    |                    |
| .                        | $\mathbf X$               | $\mathbf X$                 | X                         | $\mathbf X$               | $\mathbf X$        | X                  |
| .                        | $\mathbf X$               | $\mathbf X$                 | $\boldsymbol{\mathrm{X}}$ | $\mathbf X$               | $\mathbf X$        | $\mathbf X$        |
| Итого (строка 4)         | X                         | X                           | X                         | $\boldsymbol{\mathrm{X}}$ | X                  | X                  |
| Итого<br>(строки $1-4$ ) | X                         | $\boldsymbol{\mathrm{X}}$   | X                         | $\mathbf X$               | X                  | X                  |

При определении стоимости материальных ресурсов, топлива и энергии необходимо использовать цены, рекомендуемые выпускающей кафедрой.

## *2.3.3.2 Составление сметы расходов по содержанию и эксплуатации оборудования, сметы цеховых расходов, калькуляции себестоимости продукции*

Сметы расходов по содержанию и эксплуатации оборудования, цеховых расходов, калькуляция себестоимости продукции могут быть представлены в виде табл. 8 – 10 соответственно.

## **Таблица 8. Смета расходов по содержанию и эксплуатации оборудования**

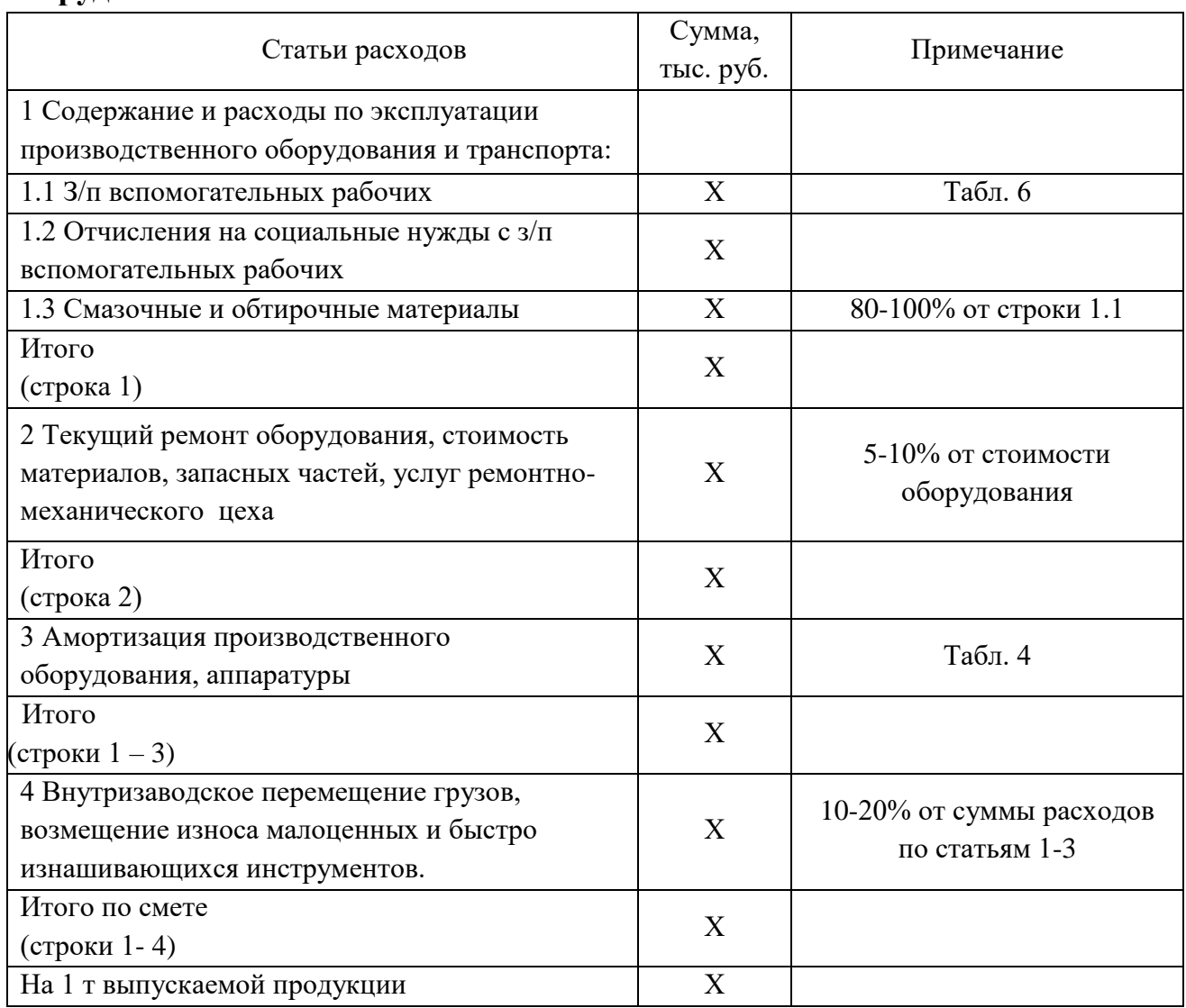

Размер отчислений на социальные нужды с заработной платы работников необходимо устанавливать в соответствии с действующим законодательством.

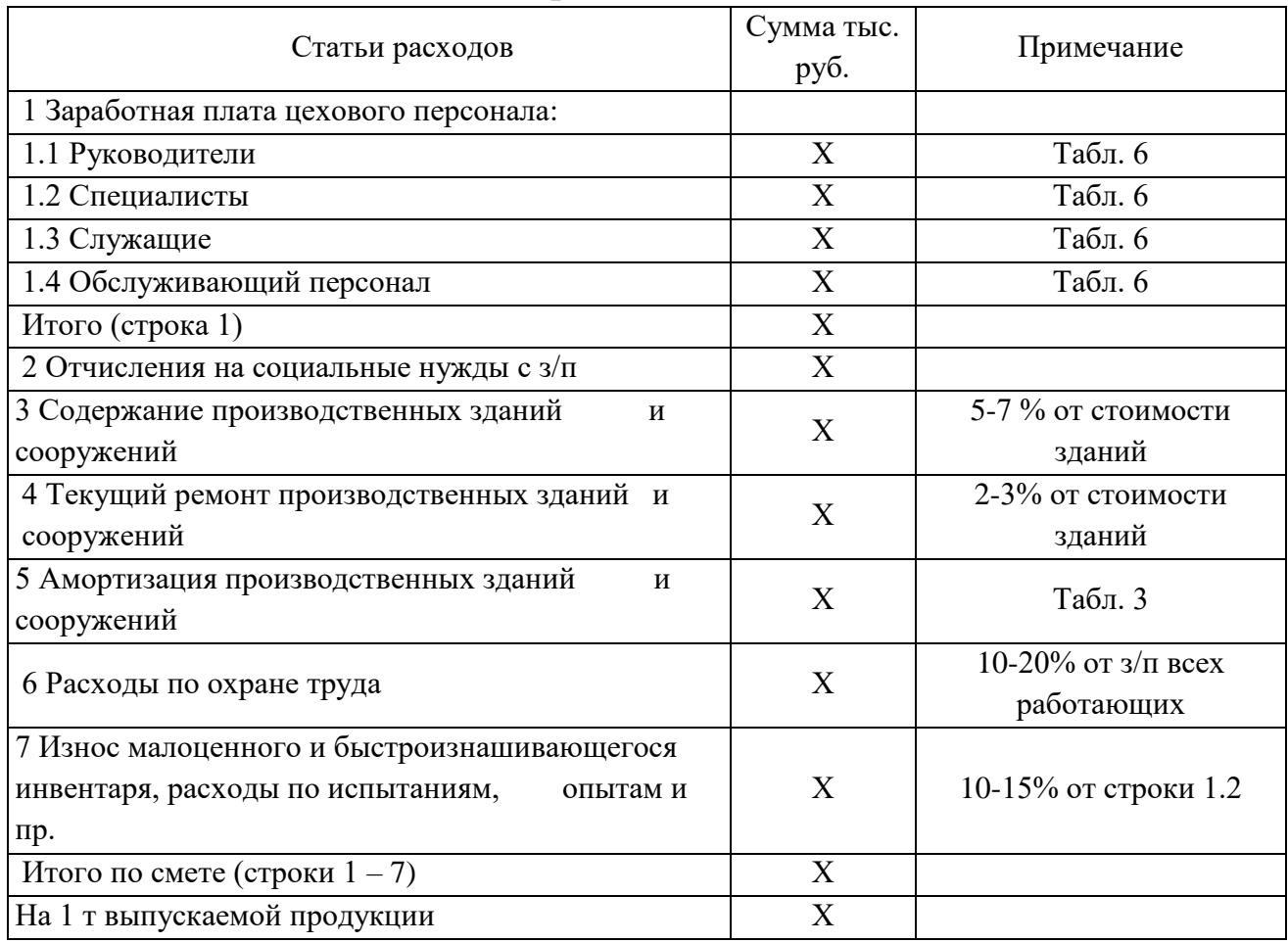

# **Таблица 9. Смета цеховых расходов**

## **Таблица 10. Калькуляция себестоимости продукции**

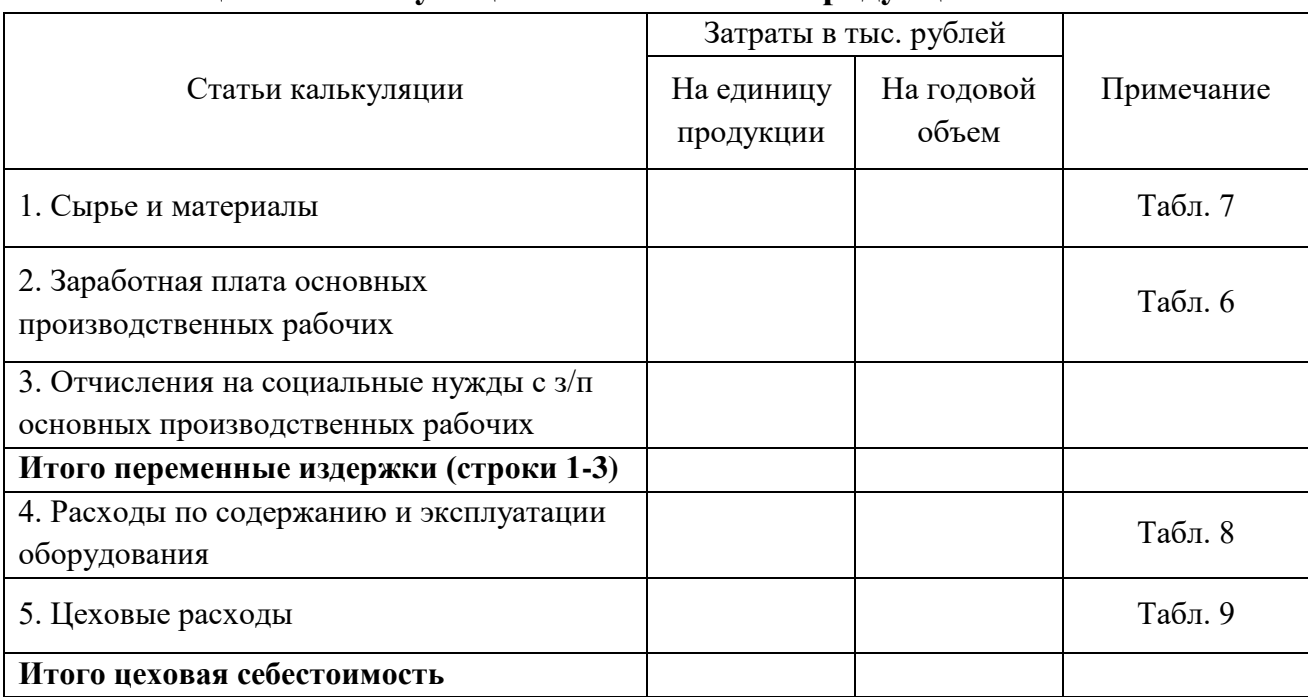

*Окончание табл. 10*

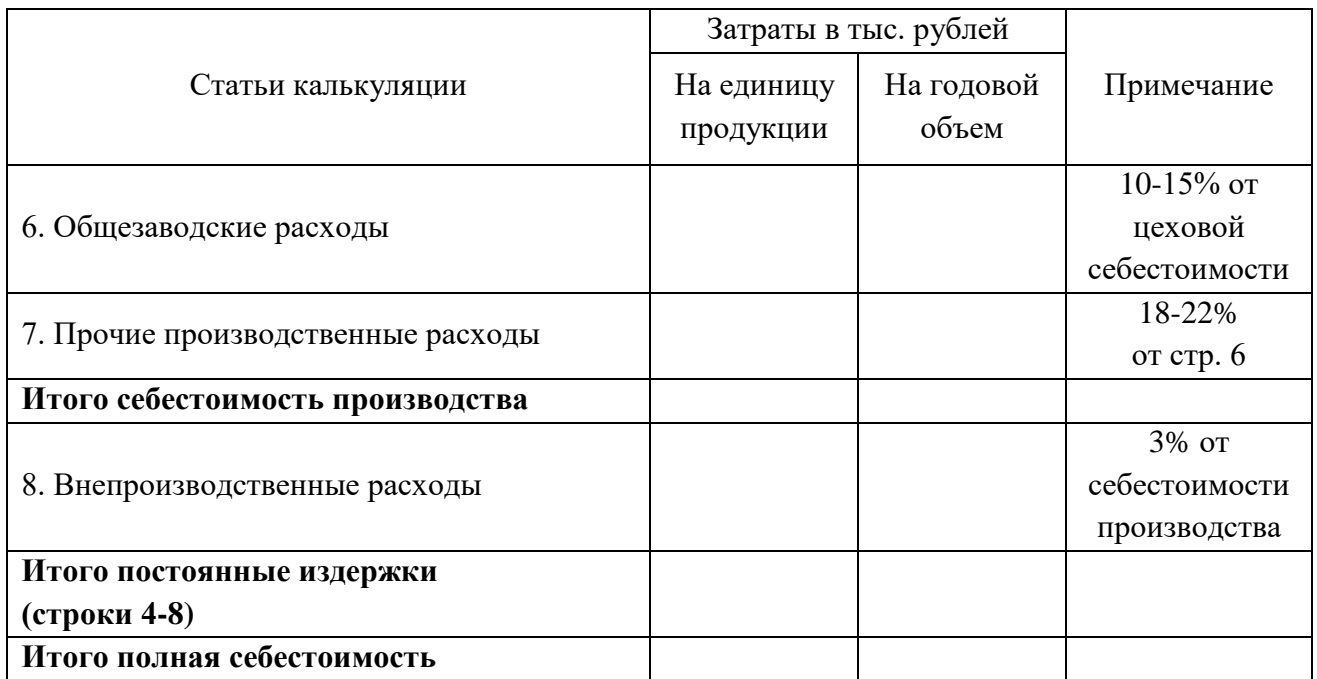

#### **2.3.4 Построение и анализ графика безубыточности**

Анализируя структуру себестоимости, можно определить точку безубыточности производства, имея установленный уровень оптовой цены. В составе полной себестоимости на весь проектируемый объем производства (*TC*) необходимо выделить постоянные расходы (*FC*) и переменные расходы (*VC*).

**Условно-постоянные издержки** – издержки, которые практически не зависят от объема производства (применительно для небольшого периода – около года).

Постоянные издержки на единицу продукции при расчетах обозначаются *AFC*, на годовой выпуск – *FC*. Постоянные издержки на единицу продукции рассчитываются по формуле

$$
AFC = \frac{FC}{Q},\tag{6}
$$

где *FC* = const, *AFC* .

К постоянным расходам, можно отнести: расходы по содержанию и эксплуатации оборудования, цеховые расходы, производственные и внепроизводственные расходы (пункты 4-7 табл. 10).

**Условно-переменные** издержки – издержки, которые изменяются (увеличиваются/уменьшаются) с изменением объема выпуска продукции.

Переменные издержки на единицу продукции обозначаются *AVC*, на годовой выпуск – *VC*. Переменные издержки на единицу продукции рассчитываются по формуле

$$
VC = AVC \times Q,\tag{7}
$$

где  $VC \uparrow \downarrow$ ,  $AVC = \text{const.}$ 

К переменным издержкам, относятся: затраты на сырье и материалы, топливо, энергию; заработная плата основных производственных рабочих по сдельной форме оплаты труда с отчислениями на социальные нужды (пункты 1-3 табл. 10).

**Общие издержки** на единицу продукции обозначаются *АТC*, на годовой выпуск – *ТC* и рассчитываются по формулам

$$
ATC = AFC + AVC;
$$
\n(8)

$$
TC = FC + VC.\tag{9}
$$

Оптовая цена устанавливается на 20-25 % больше себестоимости продукции.

С помощью оптовой цены рассчитывается выручка по формуле

$$
TR = \mathbf{I} \times \mathbf{Q},\tag{10}
$$

где *TR* – выручка; Ц – оптовая цена; *Q* – объем производства в натуральных единицах.

## *2.3.4.1 Определение объема продукции в точке безубыточности аналитическим методом*

Точка безубыточности рассчитывается по формуле

$$
Q_6 = FC / (H - AVG). \tag{11}
$$

Чем меньше безубыточный объем производства, тем левее точка безубыточности, тем лучше для предприятия, так как нужно выпустить меньше продукции, для того чтобы покрыть все издержки.

## *2.3.4.2 Графическое определение объема продукции в точке безубыточности*

График определения точки безубыточности представлен на рис. 1

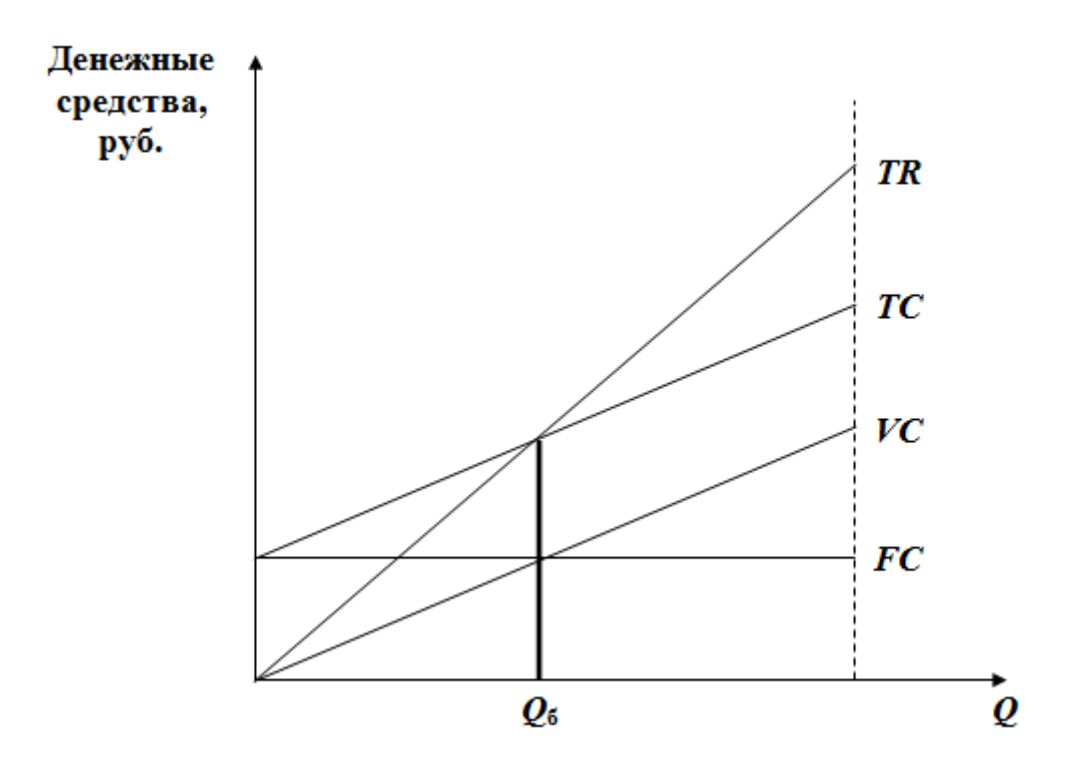

**Рис. 1. График определения точки безубыточности:**

*ТС* – совокупные издержки (руб.); *VC* – годовые переменные издержки (руб.); *FC* – постоянные расходы на весь объем производства (руб.); *Q* – заданный годовой объем выпуска в натуральных единицах измерения (шт., т, кг и т.п.); *Q*<sup>б</sup> – безубыточный объем производства в натуральных единицах измерения

Точка пересечения прямой общих поступлений с прямой общих расходов соответствуют точке безубыточности, т.е. при данном объеме производства и оптовой цене будет обеспечена нулевая прибыль. Чем выше уровень оптовой цены или ниже себестоимость, тем меньше значение объема производства, соответствующего точке безубыточности. После построения графика безубыточности необходимо сравнить объем продукции, найденный графически, с расчетным значением и провести его анализ.

#### **2.3.5 Расчет основных технико-экономических показателей Прибыль от реализации товарной продукции** определяется по формуле  $\Pi = (H - C) \times$  $B,$  (12)

где П – прибыль от реализации товарной продукции (руб.); Ц – оптовая цена единицы продукции (руб.); С – полная себестоимость единицы продукции (руб.); В – выпуск продукции за год в натуральных единицах.

**Общая рентабельность производства** определяется по формуле

$$
P_1 = \left(\frac{\Pi}{C} \times B\right) \times 100\,,\tag{13}
$$

где  $P_1$  – общая рентабельность производства (%).

**Рентабельность основных фондов** определяется по формуле

$$
P_2 = \left(\frac{\Pi}{O\Phi}\right) \times 100\,,\tag{14}
$$

где P<sup>2</sup> – рентабельность основных фондов (%); ОФ – стоимость основных фондов (руб.).

**Производительность труда** на одного работника рассчитывается по формуле

$$
\Pi T_{1} = \frac{(\mathbf{B} \times \mathbf{H})}{\tau_{1}},\tag{15}
$$

где ПТ<sub>1</sub> – производительность труда на одного работника (руб./чел.);  $\tau_1$  – численность всех работников в цехе (чел.).

**Производительность труда** на одного основного производственного рабочего рассчитывается по формуле

$$
\Pi T_2 = \frac{\left(B \times H\right)}{\tau_2},\tag{16}
$$

где  $\Pi T_2$  – производительность труда на одного основного производственного рабочего (руб./чел.);  $\tau_{_2}-$  численность основных производственных рабочих (чел).

**Фондоотдача** определяется по формуле

$$
\Phi_{\circ} = \frac{\mathbf{B} \times \mathbf{H}}{\mathbf{O} \Phi},\tag{17}
$$

где  $\Phi_{o}$  – фондоотдача (руб./руб.).

**Фондоемкость** определяется по формуле

$$
\Phi_{\rm e} = \frac{\mathbf{O}\Phi}{\mathbf{B} \times \mathbf{H}} = \frac{1}{\Phi_{\rm o}},\tag{18}
$$

где  $\Phi_e$  – фондоемкость, (руб./руб.).

**Фондовооруженность труда** основных производственных рабочих определяется по формуле

$$
\Phi_{B} = \frac{O\Phi}{\tau_{2}},\tag{19}
$$

где  $\Phi_{\text{B}}$  – фондовооруженность труда основных производственных рабочих (руб./чел.).

**Затраты производства на один рубль товарной продукции** определяются по формуле

$$
3 = \frac{C}{H},\tag{20}
$$

где З – затраты производства на один рубль товарной продукции (руб./руб.)

#### **2.3.6 Определение экономической эффективности проекта**

*2.3.6.1 Расчет чистого дисконтированного дохода*

**Чистый дисконтированный доход (ЧДД,** *net present value***,** *NPV***) –** это разность дисконтированных на один момент времени показателей дохода и инвестиний.

ЧДД рассчитывается по формуле

$$
\Psi \Pi \Pi = PV - CI,\tag{21}
$$

где *PV* **(***present value***) –** дисконтированный на один момент времени показатель чистого дохода; *CI* **(***capital investments***) –** дисконтированный на один момент времени показатель капиталовложений (переменные издержки на годовой (полугодовой, квартальный) выпуск продукции плюс капитальные затраты по проекту).

Дисконтированный на один момент времени показатель чистого дохода определяется по формуле

$$
PV = \sum_{t=0}^{T} \frac{P_t}{(1+E)} \,,\tag{22}
$$

где *P<sup>t</sup>* **–** прибыль за год; *t* **–** годы проекта; *Т* **–** количество лет (горизонт расчета); *E* **–** норма дисконта, доли (%).

При определении эффективности проекта необходимо использовать рекомендованное выпускающей кафедрой значение нормы дисконта.

Дисконтированный на один момент времени показатель инвестиций или капиталовложений рассчитывается по формуле

'

$$
CI = \sum_{t=0}^{T} \frac{CI}{(1+E)}\,,\tag{23}
$$

где *CI'***–** капитальные вложения на шаге расчета *t*.

Поскольку капитальные вложения единовременные, то *CI'* **=** *CI***.**

*2.3.6.2 Определение индекса доходности (рентабельности)* (*Profitability Index*, *PI*)

Индекс доходности рассчитывается по формуле

$$
PI = \frac{PV}{CI}.\tag{24}
$$

*2.3.6.3 Определение внутренней нормы доходности*

**Внутренняя норма доходности (ВНД,** *Internal Rate of Return***,** *IRR***) –** это норма дисконта, при которой величина чистого дисконтированного дохода равна нулю.

В начале ЧДД определяется с помощью заданной величины нормы дисконта. Если при этом ЧДД оказывается положительной величиной, то расчет повторяется с использованием большей величины нормы дисконта или соответственно наоборот, пока не удастся подобрать такую норму дисконта, при которой ЧДД будет равен нулю либо примет отрицательное значение.

Значения ЧДД при разных нормах дисконта следует внести в табл. 11.

**Таблица 11. Значения ЧДД при разных нормах дисконта**

| $\Omega$<br>- | $\Omega$ |          |          |          | . .      |
|---------------|----------|----------|----------|----------|----------|
|               | $\cdots$ | $\cdots$ | $\cdots$ | $\cdots$ | $\cdots$ |

График внутренней нормы доходности представлен на рис. 2.

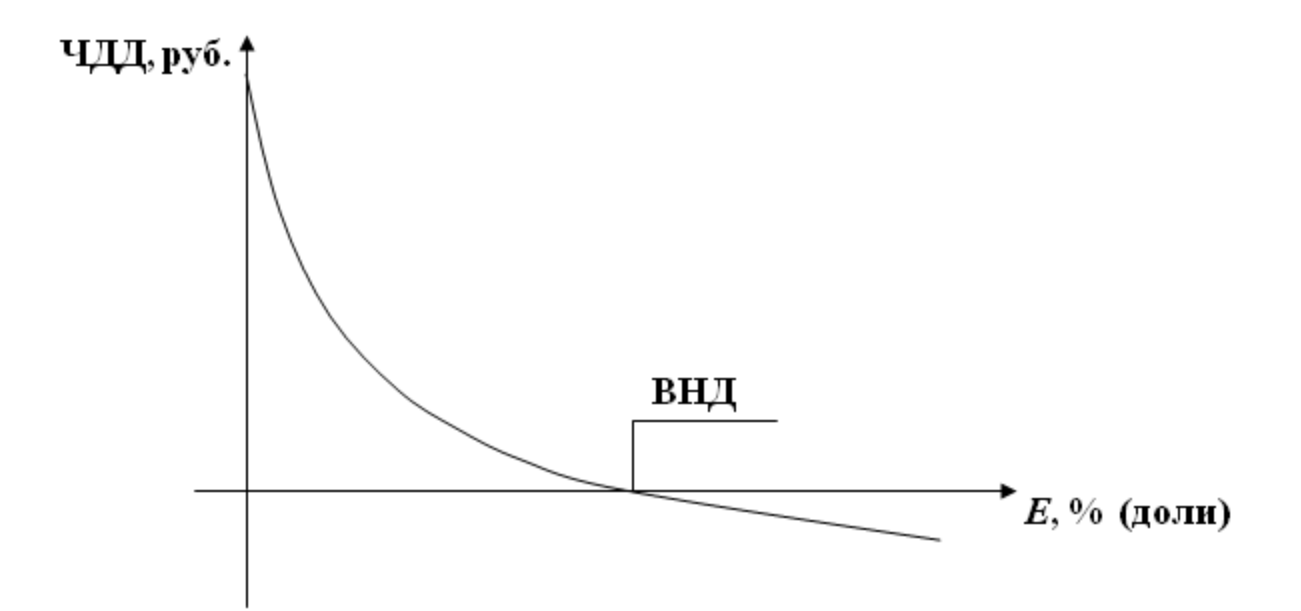

**Рис. 2. График определения внутренней нормы доходности**

*2.3.6.4 Определение срока окупаемости инвестиций*

**Срок окупаемости (***Payback Period***,** *PP***) –** это минимальный временной интервал, за пределами которого значение денежных потоков становиться положительным. Срок окупаемости определяется графически.

Для построения графика срока окупаемости необходимо рассчитать накопленный дисконтированный денежный поток по годам реализации проекта. Расчет следует проводить до тех пор, пока значение накопленного дисконтированного потока денежных средств не примет положительное значение. Результаты расчета следует свести в табл. 12.

| 1 од | Накопленный дисконтированный денежный поток, руб.               |  |
|------|-----------------------------------------------------------------|--|
|      |                                                                 |  |
|      | $-CI + \Delta W$ сконтированный чистый доход первого года = - X |  |
|      | $-X + \sqrt{2}$ исконтированный чистый доход второго года = - Y |  |
|      | $-Y + \Delta W$ исконтированный чистый доход третьего года = Z  |  |

Таблица 12. Накопленный дисконтированный денежный поток по годам

График определения срока окупаемости инвестиций представлен на рис. 3.

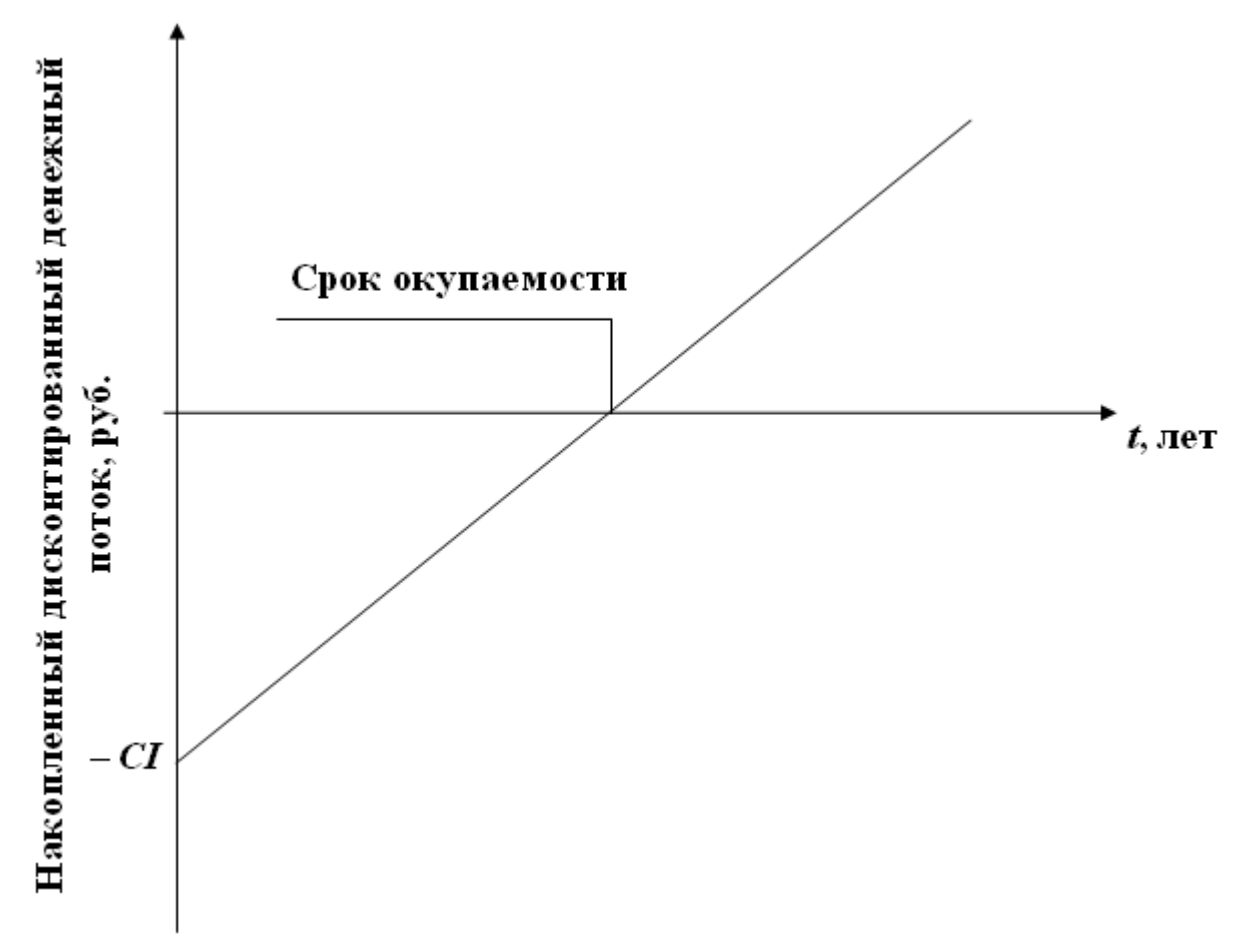

### **Рис. 3. График определения срока окупаемости инвестиций**

Проект признается эффективным, если значение чистого дисконтированного дохода является положительным, индекс доходности превышает единицу, внутренняя норма доходности превышает заданную норму дисконта по проекту, срок окупаемости лежит в пределах горизонта расчета.

#### **2.4 Выводы**

Все основные показатели сводятся в табл. 13. На основании всех проведенных технико-экономических расчетов делаются выводы по всему проекту.

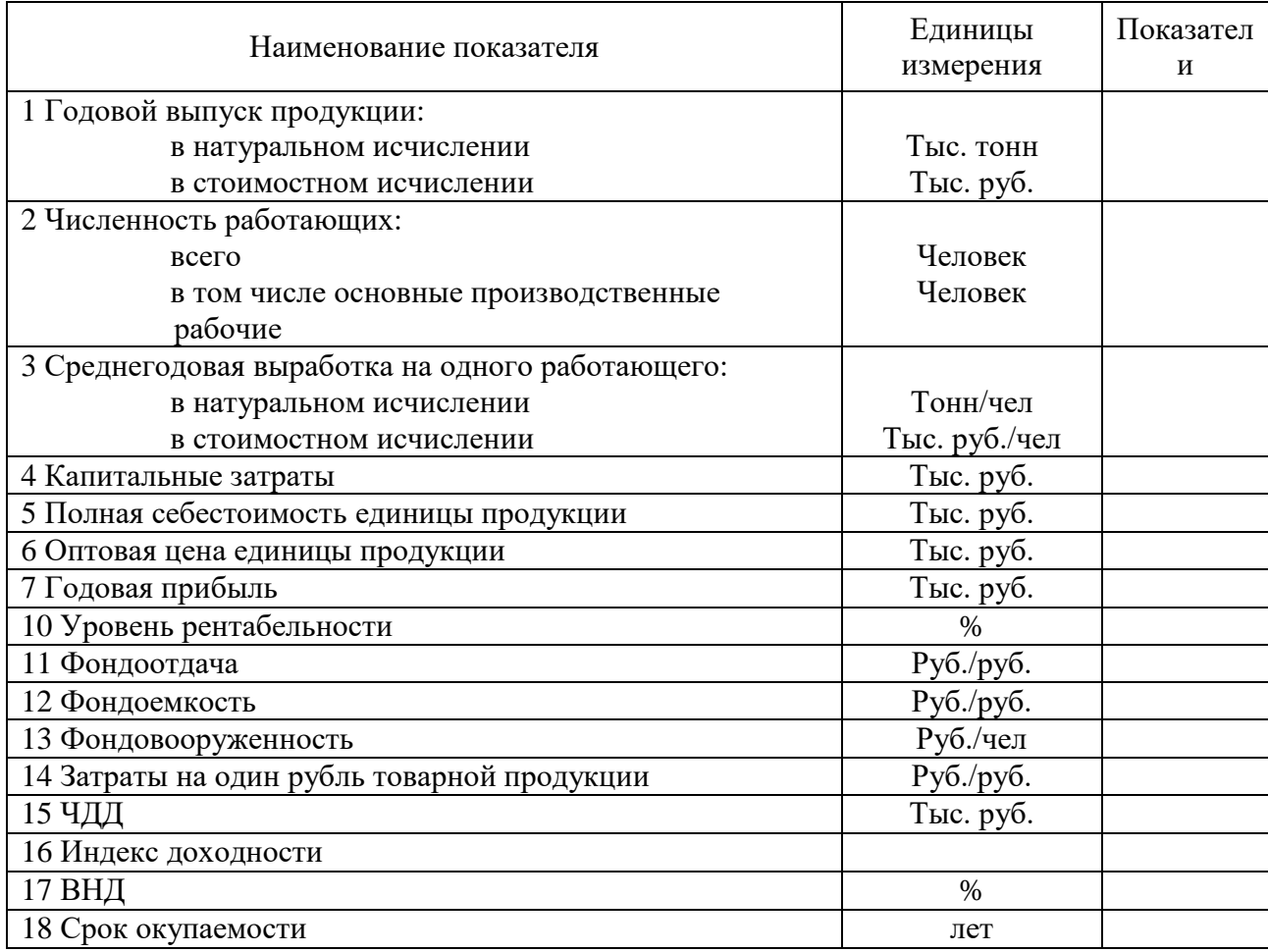

#### **Таблица 13. Сравнительная таблица технико-экономических показателей**

#### **3. Требования к оформлению курсовых работ**

Выполнять курсовую работу (далее для сокращения – КР) необходимо аккуратно, согласно методическим рекомендациям по ее оформлению. Работы, выполненные с отступлениями от данных методических рекомендаций, небрежно, к проверке не принимаются.

Курсовая работа должна быть выполнена в машинописном виде, т.е. набрана на компьютере (с использованием MS WORD, MS EXCEL) согласно правилам оформления отчетов по НИР (ГОСТ 7.32-2017) и общим требованиям к текстовым документам Единой системы конструкторской документации (ГОСТ 2.105-2001). Текст должен быть выполнен 14 шрифтом, через 1,5 интервала, аккуратно, на одной стороне листа стандартного формата А4, оставляя поля: левое – 30 мм, правое – 15 мм, верхнее – 20 мм, и нижнее – 20 мм.

Нумерация страниц является сквозной по всему тексту КР и начинается со страницы 2, поскольку первая страница – это титульный лист*,* который хотя и входит в общую нумерацию страниц КР, но не нумеруется. Номер страницы проставляется внизу в середине страницы арабскими цифрами шрифтом 12 без точки в конце.

Рубрикация делит текст КР на главы (разделы), параграфы (подразделы) и пункты.

Главы (разделы) КР должны иметь порядковую нумерацию в пределах всей ее основной части и обозначаться арабскими цифрами с точкой, например, 1., 2., 3 и т.д. Слово «глава» в заголовке не пишется, а ставится только обозначающая главу цифра, за которым пишется наименование главы, которое оформляется в виде заголовков прописным жирным шрифтом (заглавными буквами), тем же размером, что и весь текст (14 пт). Каждый раздел должен начинаться с новой страницы.

Номер параграфа (подраздела) включает номер главы и порядковый номер самого параграфа в пределах каждой главы, разделенные точкой. Например, 1.1., 1.2., 1.3. Слово «параграф» в заголовке не пишется, а ставится только обозначающая параграф цифра, за которым пишется наименование параграфа, которое оформляется в виде заголовков строчным жирным шрифтом (обычными, но жирными буквами), тем же размером, что и весь текст (14 пт). Параграф (подраздел) с новой страницы не начинается, а оформляется после последней строки текста предыдущего параграфа.

Уравнения и формулы представляют собой математическое описание (в виде математических символов) различных отношений процессов, величин. Уравнения и формулы должны располагаться непосредственно после текста, в котором они упоминаются впервые (т.е. сразу после ссылок на них в тексте). При написании уравнений и формул, их необходимо выделять из текста в отдельную строку. Выше и ниже каждой формулы или уравнения должна быть оставлена одна свободная строка.

Номер формулы ставят с правой стороны листа на уровне формулы, в конце строки и в круглых скобках, например:

$$
OA_{\text{HOK}} = 3 + \text{A}3_{\text{KP}},\tag{1}
$$

где ОА<sub>пок</sub> – оборотные активы для покрытия, тыс. руб;

З – запасы, тыс. руб;

ДЗкр – краткосрочная дебиторская задолженность, тыс. руб.

Количество иллюстраций в тексте должно быть достаточным для пояснения излагаемого теста. Иллюстрации могут быть в компьютерном исполнении, в том числе и цветные и все они должны быть органически связаны с текстом.

Иллюстрации, за исключением иллюстрации приложений, следует нумеровать арабскими цифрами в пределах всего текста (насквозь, сквозной нумерацией). Если в тексте только одна иллюстрация, ее нумеровать не следует. Иллюстрации должны иметь наименование, которое помещают в одну строку со словом «Рисунок», его номером и через тире от номера.

Слово «рисунок» его номер и наименование располагают посередине строки. В конце наименования точку не ставят. Пример оформления иллюстрации представлен на рисунке 4.

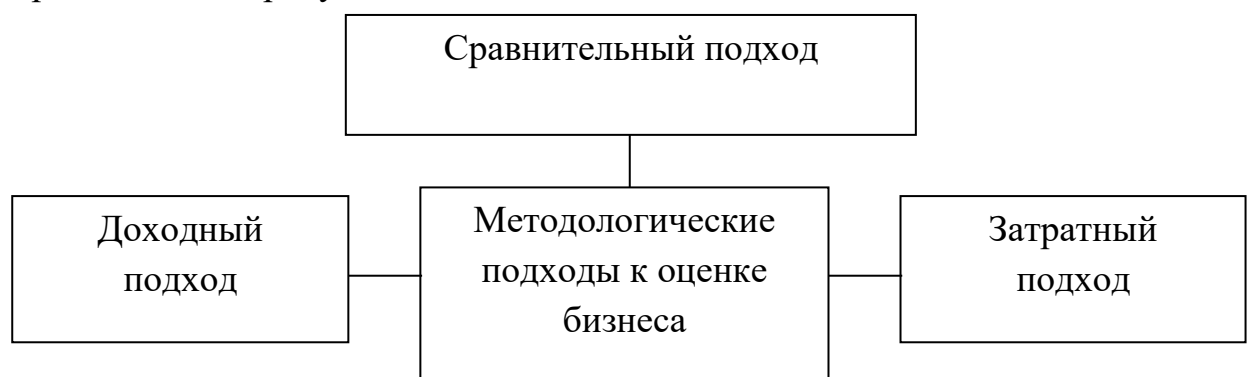

**Рис. 4 Методологические подходы, используемые при оценке** 

#### **недвижимости**

Иллюстрации должны располагаться непосредственно после текста, в котором они упоминаются впервые (т.е. сразу после ссылок на них в тексте) или на следующей странице. Иллюстрации, не используемые для пояснения существа вопроса, в текст КР включать не должны. Кроме того, иллюстрации не должны содержать лишних изображений и данных, которые не поясняются в тексте или подписью под иллюстрациями.

Иллюстрацию следует выполнять на одной странице. Если иллюстрация не помещается на странице после ее упоминания, то она переносится на следующую страницу. При этом пробела в тексте на месте перенесенной иллюстрации быть не должно. В случае переноса иллюстрации на другую страницу, текст после упоминания иллюстрации должен продолжаться обычным образом.

Таблицы применяются, как правило, для оформления цифрового материала. Иногда допускается оформление в виде таблиц текстового материала.

Таблицы, в зависимости от их размера и значения, должны располагаться непосредственно после текста, в котором они упоминаются впервые (т.е. сразу после ссылок на них в тексте), на следующей странице или в приложении.

Все таблицы должны быть пронумерованы арабскими цифрами в пределах всей основной части пояснительной записки (насквозь). Название таблицы помещают над таблицей слева без абзацного отступа вместе с ее номером и через тире от него. При этом слово «Таблица» в тексте пишут полностью.

При переносе части таблицы на другой лист (делении на части) головку таблицы повторяют и над ней указывают «Продолжение таблицы» с указанием номера (обозначения) таблицы, например, «Продолжение таблицы 1». Допускается при делении таблицы на части ее головку заменять соответственно номером граф и строк. При этом нумеруют арабскими цифрами графы и (или) строки первой части таблицы.

В случае переноса на другую страницу всей таблицы (полностью без деления на части) пробела в тексте на месте перенесенной таблицы быть не должно. Текст после упоминания таблицы продолжается обычным образом.

В таблице допускается применять размер шрифта и пробел меньший, чем в тексте контрольной работы. Если повторяющийся в разных строках графы таблицы текст состоит из одного слова, то его после первого написания допускается заменять кавычками; если из двух и более слов, то при первом повторении его заменяют словами «То же», а далее – кавычками. Ставить кавычки вместо повторяющихся цифр, марок, знаков, математических и химических символов не допускается. Если цифровые или иные данные в какой-либо строке таблицы не приводят, то в ней ставят прочерк.

Все таблицы оформляются по ширине страницы (функция «автоподбор таблицы» в редакторе WORD).

Пример оформления и переноса части таблицы на другой лист (деления таблицы на части) представлены на рисунке 5.

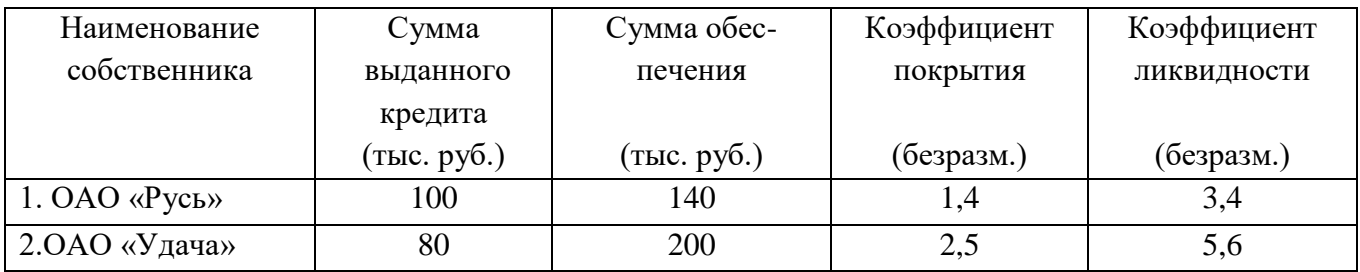

Таблица 2 – Сведения о заемщиках

Продолжение таблицы 2

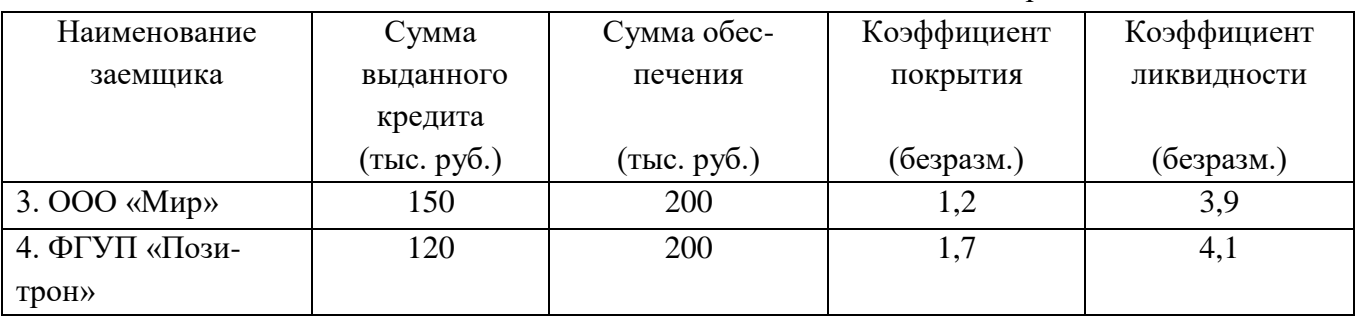

**Рисунок 5 – Пример оформления и переноса части таблицы в тексте** 

Ссылки на литературные источники, отображенные в перечне используемой литературы, указываются порядковым номером по списку источников и выделяются в тексте двумя квадратными скобками*.* Если в тексте идет ссылка на несколько источников, то они перечисляются одним списком.

*Пример 1.* В [29] слово «объект недвижимости» является синонимом понятия «недвижимость». *Пример 2.* В своей работе Асаул А.Н. выделил несколько методологических подхода к оценке недвижимости [33]. *Пример 3:* Наиболее успешные девелоперские компании никогда не прекращают инвестировать денежные средства в такую ключевую сферу рынка недвижимости, как жилищная, что отмечается в [1,4,5,13].

В случае заимствования (цитирования материала, использования статистического материала, формул, рисунков, таблиц и т.д.) в ссылке необходимо указывать номер тома (если издание многотомное) и номер страницы (страниц) используемого источника, на которой находится цитата, формула, рисунок и т.д., например, [12, с.35] или [39, т.1, c.102]. Если в тексте идёт дальнейшее заимствование из того же источника (цитирование материала, использование формул, рисунков и т.д.), то ссылка указывается аналогично предыдущей. Например, [39, т.1, с.437] или [33, с.102].

Ссылки на стандарты, инструкции и другие документы (кроме заводских) допускаются при условии, что они полностью и однозначно определяют рассматриваемые требования или отвечают на поставленный вопрос.

Ссылки на разделы, подразделы, пункты, подпункты, иллюстрации, таблицы, формулы, уравнения, перечисления, приложения следует указывать их порядковым номером, например: «... в разд.4», «... по п. 3.3.4», «... по формуле (3) », «... в уравнении (4) », «... на рис. 8», «... в приложении 6». Если в текстовой части работы одна иллюстрация, одна таблица, одна формула, одно уравнение, одно приложение, то при ссылках следует писать «на рисунке», «в таблице», «по формуле», «в уравнении», «в приложении». Ссылаться следует на документ в целом или на его разделы с указанием обозначения раздела. Ссылки на отдельные подразделы, пункты и иллюстрации не допускаются.

Перечисления, при необходимости, могут быть приведены внутри пунктов или подпунктов. Количество перечислений в параграфах не должно быть большим (1-2 перечислений на 2 страницы печатного текста).

Перед каждым перечислением следует ставить дефис, а, при необходимости ссылки в тексте документа на одно из перечислений, то ставится строчная буква (за исключением ё, з, о, г, ь, и, ы, ъ), после которой ставится скобка.

*Пример 1.* Рынок недвижимости выполняет следующие функции [8, с. 224]:

- посредническую;
- координирующую;
- 26

регулирующую;

ценовую.

*Пример 2.* Субъектами рынка недвижимости являются [18, с. 224]:

а) продавцы и арендодатели.

б) покупатели и арендаторы.

в) государственные профессиональные участники рынка недвижимости, к которым относятся:

1) федеральные и территориальные органы государственной регистрации прав на недвижимость и сделок с ней;

2) органы, регулирующие градостроительную деятельность, землеустройство и землепользование;

3) органы, осуществляющие инвентаризацию объектов недвижимости;

4) органы строительной, технической, пожарной и иных инспекций, занимающиеся надзором за строительством и эксплуатацией объектов недвижимости;

5) органы экспертизы градостроительной и проектной документации, занимающиеся утверждением и согласованием архитектурных и строительных проектов;

6) государственные нотариусы.

г) негосударственные профессиональные участники [рынка недвижимости,](http://click01.begun.ru/click.jsp?url=4vrJyDBQMybF0vsyJyxmh1clTKXAGee7uF8ezLeN2jmqnz9S*iXOpW7tE6YtW4k7aDX6Rf*gWafcSKAWxgsrzBoDfge384ogRHJUsYl7xzSFmtXmGcMHLq7RK6RoBisfMLbxMlV8KsFePMQjWHLjhcsxGoqTRnrGJ0WNNR0mdvW5O-T6TxhdSh5cHgzPO*Bl1jmcTiShY9olSO3wRnwcMOGVebwghDLfCfu66r-jA0CNnOH9hLCSSFWdxE5bLibHOpuEsKabLrScL87nI-mt1E5gsZSO2zcLgcApN1toeLa2LXUxDSvt*pS2cZ0WSMHOmegqL4qhQhx7*oauVgykL4SFtHBMn2MKJnUtZgKz*gjGRcQRJRX3KMr7evyEmRp82ImZuUAjeywzUTcQe4Uo*3yQ-EeIux7rcezo8-lwIqZqcf4KsySD2KuIJtAlsHVlYiVfJj75x3eijP5fwAWxWCKMMOrRo-AVPJaqHUcMi8pBIMzLtVHXqa714tvjQS12Abybk9HhKNCqIMyc7-0m9A) к которым относятся:

1) проектировщики и строители, работающие на коммерческой основе;

2) юридические организации и частные юристы, занимающиеся юридическим сопровождением операций на рынке недвижимости.

Примечания следует помещать при необходимости пояснения содержания текста, таблицы или иллюстрации. Примечания размещают непосредственно после пункта, подпункта, таблицы, иллюстрации, к которым они относятся и печатают с прописной буквы с абзацного отступа шрифтом 10. Слово «примечание» следует печатать с прописной буквы с абзацного отступа и не подчеркивать. Одно примечание не нумеруют. Несколько примечаний следует нумеровать порядковой нумерацией арабскими цифрами с точкой.

#### **4. Требования к оформлению приложений**

Приложения – дополнительные к основному тексту материалы справочного, документального, иллюстративного или другого характера. Приложения располагаются после списка использованных источников. В соответствии с ГОСТ 7.32-2017 «Отчет о научно-исследовательской работе. Структура и правила оформления» каждое приложение следует начинать с новой страницы с указанием наверху посередине страницы слова «ПРИЛОЖЕНИЕ» и его обозначения. В

случае полного использования букв русского и латинского алфавитов допускается обозначать приложения арабскими цифрами. Если в работе одно приложение, оно обозначается «Приложение А». После слова «ПРИЛОЖЕНИЕ» следует буква, обозначающая его последовательность. Ниже отдельной строкой располагается название приложения с абзацного отступа, с форматированием по ширине страницы. Название приложения пишется строчными буквами. Пример: ПРИЛОЖЕНИЕ А Образец оформления титульного листа курсовой работы Приложения должны иметь общую со всей работой нумерацию страниц. В тексте должны быть ссылки на приложения. Приложения должны быть пронумерованы в той последовательности, в которой на них указывается ссылка в основной части работы. Порядковые номера приложений должны соответствовать последовательности их упоминания в тексте.

#### **5. Примерная тематика курсовых работ**

Для курсовой работы следует выбирать тему, связанную с созданием нового предприятия по оказанию каких-либо услуг или с производством какого-либо продукта любой промышленной отрасли.

Примерными темами для написания курсовой работы по дисциплине «Экономика организации» могут быть:

1. Расчет проекта нового предприятия по производству мороженого и его эффективности;

2. Расчет проекта нового предприятия по производству хлебобулочных изделий и его эффективности;

3. Расчет проекта нового предприятия по производству сыра и его эффективности;

4. Расчет проекта нового предприятия по производству силикатного кирпича и его эффективности.

5. Расчет проекта нового предприятия по оказанию парикмахерских услуг и его эффективности;

6. Расчет проекта по созданию салона красоты и его эффективности;

7. Расчет проекта по созданию ателье и его эффективности.

#### **6. Требования к процедуре сдачи готовых курсовых работ**

Готовая курсовая работа изучается научным руководителем. На нее оформляется отзыв, где указываются сильные и слабые стороны работы, и делается заключение о ее допуске или не допуске к сдаче.

Студент знакомится с содержанием отзыва и в соответствии с ним выстраивает свое выступление на собеседовании по курсовой работе, в котором ему предстоит ответить на отмеченные руководителем замечания и пожелания.

*Курсовая работа не допускается к сдаче, если:*

- в представленном содержании не решены все поставленные задания комплексной задачи;

- текст работы не соответствует обозначенным выше правилам ее оформления;

- возникают сомнения относительно самостоятельности выполненного студентом аналитического обзора литературы и/или эмпирического исследования.

Не допущенная к собеседованию курсовая работа исправляется и дорабатывается студентом с учетом указанных в отзыве недостатков и сдается повторно.

*Завершающим этапом курсовой работы является собеседование по ее содержанию.* Оно предполагает:

- краткое (8-10 минут) сообщение по теме, в котором излагаются актуальность заявленной проблемы, цель, задачи, основные результаты проделанной работы (итоги анализа литературы, содержание программы и данные эмпирического исследования, если оно предусмотрено), а также сформулированные выводы;

- ответы на вопросы научного руководителя и присутствующих на собеседовании специалистов по теме выполненной работы.

Курсовая работа оценивается по 7-бальной системе – «превосходно», «отлично», «очень хорошо», «хорошо», «удовлетворительно», «неудовлетворительно», «плохо». При получении неудовлетворительной отметки студент повторно выполняет работу по новой теме или перерабатывает прежнюю.

#### *Критерии оценки курсовой работы:*

- четкость, аргументированность обоснования выбора темы, актуальности заявленной проблемы;

- полнота и глубина раскрытия основного содержания;

- грамотность и самостоятельность проведенного анализа литературы;

- критическое осмысление проблемы, присутствие в тексте собственного мнения автора;

- логичность, убедительность и доказательность изложения материала;

- наличие обоснованных выводов;

- соответствие текста нормам литературного и профессионального языка, научный стиль изложения;

- правильное оформление работы (наличие в ней всех структурных элементов);

- количество изученных источников;

- знание содержания своей работы, свободное владение материалом;

- умение отвечать на вопросы по теме работы.

После успешного собеседования по курсовой работе студент обязан в течение трех дней предоставить на кафедру электронную версию работы. К файлу с курсовой работой должен быть приложен скан титульного листа, отзыва преподавателя, а также справка из системы антиплагиат, характеризующая уникальность работы.

#### **Критерии оценки качества выполнения курсовой работы**

• оценки "превосходно" заслуживает безупречная по содержанию, логике изложения и оформлению работа, выполненная на актуальную тему, в которой в соответствии с планом раскрыты категории, понятия, законы по выбранной проблематике и выявлены основные точки зрения по исследуемым вопросам; представлено научное творческое объяснение фактов и явлений, вскрыты характерные тенденции развития, даны мотивированные самостоятельные обобщающие выводы и конкретные практические рекомендации; в ходе защиты продемонстрировано умение аргументировано отстаивать собственные идеи и выводы;

• на "отлично" оценивается безукоризненная по содержанию, логике изложения и оформлению работа, в которой в соответствии с планом раскрыты категории, понятия, законы и дана статистическая характеристика изучаемой проблематики; в исследовании предложено научное творческое объяснение фактов и явлений мировой экономики, вскрыты характерные тенденции ее развития, даны правильные обобщающие выводы и конкретные практические рекомендации; но в работе имеются незначительные недостатки в оформлении; в ходе защиты проявлено умение отстаивать идеи и выводы работы;

• на "очень хорошо" оценивается работа, в которой логично излагаются основные проблемы выбранной темы, представлен наглядный статистический материал, отражающий динамику изучаемого явления; проявлено умение применять положения экономической теории и статистического анализа в оценке явлений международной экономической жизни, делать выводы и формулировать практические рекомендации, но при этом некоторые вопросы темы освещены неполно, нечетко сформулированы выводы и рекомендации, имеются незначительные недостатки в оформлении работы; в ходе защиты продемонстрировано знание содержательных моментов работы;

• на "хорошо" оценивается работа, в которой обнаруживаются твердые знания ключевых проблем темы, умение применять положения экономической теории при анализе явлений экономической жизни, делать выводы и формулировать практические рекомендации, но при этом некоторые вопросы темы освещены неполно, статистические данные представлены недостаточно, некоторые характерные тенденции не выявлены, нечетко сформулированы выводы и рекомендации, если имеются недостатки в оформлении работы; в ходе

защиты продемонстрировано знание существенных содержательных моментов работы;

• на "удовлетворительно" оценивается работа, правильно освещающая узловые вопросы, дающая достаточное представление о сущности основных теоретических положений данной темы, но в которой не совсем четко и убедительно раскрыта тема, есть недостатки, снижающие практическую ценность содержания, нарушена логичность изложения, допущены отступления от требований по оформлению материала; в ходе защиты проявляется неуверенное владение материалом работы;

• на "неудовлетворительно" оценивается работа, в которой представлены только теоретические аспекты выбранной проблематики, использовано незначительное количество библиографических источников, главным образом, учебных пособий; содержится плагиат; выполненная несамостоятельно работа не допускается к защите и подлежит существенной доработке; если работа допускается к защите, то в ходе нее выявляется, что студент не владеет изложенным материалом: не знает содержания понятий, категорий, фактов;

• на "плохо" оценивается работа, не отвечающая выше изложенным требованиям, содержащая плагиат, выполненная несамостоятельно (студент не владеет материалом, изложенным в курсовой работе, не знает содержания понятий, категорий, фактов). В результате она не допускается к защите и рекомендуется изменение темы работы.

## **6. Список рекомендуемой литературы**

*а) основная литература:*

1. Алексейчева Е.Ю Экономика организации (предприятия) / Алексейчева Е.Ю., Магомедов М.Д., Костин И.Б., - 2-е изд. - М.:Дашков и К, 2018. - 292 с (Доступно в ЭБС «Знаниум» режим доступа: [http://znanium.com/catalog.php?bookinfo=415188\)](http://znanium.com/catalog.php?bookinfo=415188)

2. Маевская Е.Б Экономика организации: Учебник / Маевская Е.Б. - М.:НИЦ ИНФРА-М, 2017. - 351 с.(Доступно в ЭБС «Знаниум» режим доступа: <http://znanium.com/catalog.php?bookinfo=851212>)

3. Раздорожный А.А Экономика организации (предприятия): Учебное пособие / Раздорожный А.А. - М.:ИЦ РИОР, НИЦ ИНФРА-М, 2016. - 95 с(Доступно в ЭБС «Знаниум» режим доступа: [http://znanium.com/catalog.php?bookinfo=550938\)](http://znanium.com/catalog.php?bookinfo=550938)

*б) дополнительная литература:*

1. Арзуманова, Т. И. Экономика организации [Электронный ресурс] : Учебник для бакалавров / Т. И. Арзуманова, М. Ш. Мачабели. - М.: Дашков и К, 2018. - 240 с.(Доступно в ЭБС «Знаниум» режим доступа: [http://znanium.com/catalog.php?bookinfo=430313\)](http://znanium.com/catalog.php?bookinfo=430313)

2. Баскакова О.В Экономика предприятия (организации) / Баскакова О.В., Сейко Л.Ф. - М.:Дашков и К, 2017. - 372 с (Доступно в ЭБС «Знаниум» режим доступа: [http://znanium.com/catalog.php?bookinfo=411402\)](http://znanium.com/catalog.php?bookinfo=411402)

3. Грибов В.Д.Экономика предприятия: Учебник. Практикум / В.Д. Грибов, В.П. Грузинов. - 5-e изд., перераб. и доп. - М.: КУРС: НИЦ Инфра-М, 2013. - 448 с. (Доступно в ЭБС «Знаниум» режим доступа: [http://znanium.com/catalog.php?bookinfo=365709\)](http://znanium.com/catalog.php?bookinfo=365709)

4. Скляренко В.К. Экономика предприятия: Учебное пособие / В.К. Скляренко, В.М. Прудников. - 2-e изд. - М.: НИЦ Инфра-М, 2013. - 192 с.(Доступно в ЭБС «Знаниум» режим доступа: [http://znanium.com/catalog.php?bookinfo=369920\)](http://znanium.com/catalog.php?bookinfo=369920)

5. Шаркова, А. В. Экономика организации [Электронный ресурс] : Практикум для бакалавров / А. В. Шаркова, Л. Г. Ахметшина. — М.: Издательскоторговая корпорация «Дашков и К°», 2018. — 120 с (Доступно в ЭБС «Знаниум» режим доступа:<http://znanium.com/catalog.php?bookinfo=512698> )

*в) программное обеспечение и Интернет-ресурсы*

- 1. Операционная система MicrosoftWindows
- 2. Пакет прикладных программ MicrosoftOffice
- 3. Правовая система «Консультант плюс»

4. Правовая система «Гарант».

5. Министерство экономического развития РФ. Электронный ресурс [Электронный ресурс]. - Режим доступа: [http://www.economy.gov.ru](http://www.economy.gov.ru/) — Загл. с экрана. [Дата обращения: 20.05.2019]

6. Министерство финансов РФ. Электронный ресурс [Электронный ресурс]. - Режим доступа: [http://www.minfin.ru](http://www.minfin.ru/) — Загл. с экрана. [Дата обращения: 20.05.2019]

7. Федеральная служба государственной статистики [Электронный ресурс]. - Режим доступа: <http://www.gks.ru/> ru — Загл. с экрана. [Дата обращения: 20.05.2019]

8. Центральный банк Российской Федерации [Электронный ресурс]. Режим доступа: [http://www.cbr.ru](http://www.cbr.ru/) — Загл. с экрана. [Дата обращения: 20.05.2019]

9. Фонд образовательных электронных ресурсов ННГУ [Электронный ресурс]. - Режим доступа: <http://www.unn.ru/books/resources> — Загл. с экрана. [Дата обращения: 20.05.2019]

10. Электронная библиотека учебников [Электронный ресурс]. - Режим доступа: [http://studentam.net](http://studentam.net/) — Загл. с экрана. [Дата обращения: 20.05.2019]

11. Российская государственная библиотека [Электронный ресурс]. - Режим доступа: [http://www.rsl.ru](http://www.rsl.ru/) — Загл. с экрана. [Дата обращения: 20.05.2019]

12. Научная электронная библиотека [Электронный ресурс]. - Режим доступа: http://elibrary.ru/ — Загл. с экрана. [Дата обращения: 20.05.2019]

13. Федеральный образовательный портал «Экономика, социология, менеджмент» [Электронный ресурс]. - Режим доступа: www.ecsocman.edu.ru — Загл. с экрана. [Дата обращения: 20.05.2019]

14. Официальный сайт журнала «Экономист». Электронный ресурс [Режим доступа]: [www.economist.com.ru](http://www.economist.com.ru/) [Дата обращения: 20.05.2019]

15. Официальный сайт журнала «Эксперт». Электронный ресурс [Режим доступа]: [www.expert.ru](http://www.expert.ru/) [Дата обращения: 20.05.2019]

Электронные библиотечные системы http://www.lib.unn.ru/ http://www.studentlibrary.ru/ http://e.lanbook.com/ http://znanium.com/ http://elibrary.ru/defaultx.asp http://www.ebiblioteka.ru/

### **ПРИЛОЖЕНИЕ 1**

#### **Примеры оформления списка используемой литературы**

*Оформление нормативно-правовых актов органов законодательной и исполнительной власти*

1. Указ Президента Российской Федерации от 17 мая 2000 г. № 867 «О структуре федеральных органов исполнительной власти» // Собрание законодательства Российской Федерации. – 2000 г. – № 21. – Ст. 2168.

2. Приказ Министерства Российской Федерации по антимонопольной политике и поддержке предпринимательства от 17 ноября 1999 г. № 441 «Об утверждении Положения о территориальном управлении МАП России» // Бюллетень нормативных актов федеральных органов исполнительной власти. – 2000  $r. - N_2$  9. С. 117-123.

*Оформление государственных стандартов*

3. Библиографическое описание документа. Общие требования и правила составления. ГОСТ 7.1.84. Введ. 01.01.86. – М., 1984. – 75 с.

*Оформление источника статистических данных*

4. Бюллетень банковской статистики. – М.: ЦБ РФ. – 2017. – № 1. – С. 33-37. 5. Текущие тенденции в денежно-кредитной сфере: статистикоаналитические оперативные материалы. – М.: ЦБ РФ – 2017. – № 3. – С. 23.

6. Документы по открытию расчетных, текущих бюджетных счетов и по оформлению полномочий на распоряжение счетами ОАО КБ «Успех» / ОАО КБ «Успех». – 2017. – № 38. Т. 1. – С. 35.

*Оформление произведения из многотомного издания*

7. Гражданское право: В 3-х ч. Ч. III / Под ред. А.П. Сергеева, Ю.К. Толстого. – М.: Проспект, 2013. – 1592 с.

8. Финансово-кредитный словарь: В 3-х т. Т. III. – Р-Я / Гл. редактор Н.В. Гаретовский. – М.: Финансы и статистика, 2014. – 512 с.

*Оформление книг одного-двух-трех авторов*

9. Аникин, А.В. Защита банковских вкладчиков. Российские проблемы в свете мирового опыта / А.В. Аникин. – М.: Дело, 2015. – 144 с.

10. Вощанов, Г.П. История экономики. Учебное пособие / Г.П. Вощанов, Г.С. Годзина. – М.: ИНФРА-М, 2013. – 232 с. – (Серия "Вопрос – ответ").

11. Амосова, В.В. Экономическая теория. Учебное пособие для подготовки к государственному экзамену / В.В Амосова, Г.М. Гукасьянц, Г.А. Маховикова, – 4-е изд. – СПб.: Изд-во СПбГУЭФ, 2014. – 287 с.

*Оформление книг четырех и более авторов*

12. Дробозина, Л.А. Финансы, денежное обращение, кредит: Учебник для

вузов / Л.А. Дробозина, Л.П. Окунева, Л.Д. Андросова и др. – М.: Финансы, 2016. – 479 с.

*Оформление диссертаций*

13. Бирюкова З.А. Внутрихозяйственный финансовый контроль в производственном объединении: Дис... канд. экон. наук: 08.00.10. — Защищена 13.12.85. – Л., 1985. 190 с.

*Оформление статей из периодических изданий и сборников*

14. Амбарцумян В. А., Казютинский В. А. Естественно-научный поиск: Методологические проблемы // Наука и жизнь. Научно-популярный журнал. –  $2015. - N_0 6. C. 28-36.$ 

15. Аганбегян А.Г. На путях обновления // Литературная газета.  $-2013 - 18$ февраля. – С.13.

16. Морозова Т. Г. Некоторые вопросы внутриобластного районирования // Сборник научных трудов Всесоюз. заоч. фин.-экон. ин-та. – 2014. – Вып. 19. – С. 56-69.

*Оформление источников из Интернета*

17. Пикунов Н.И. Организация работы налоговых органов США // http: [www.lexaudit.ru.](http://www.lexaudit.ru/)

18. Интеллектуальная собственность. Правовое регулирование. Практика. Документы (под ред. Семенихина В.В.): [Электронный ресурс] – Режим доступа: [http://www.pravo.vuzlib.org/book\\_z1830\\_page\\_6.html](http://www.pravo.vuzlib.org/book_z1830_page_6.html)

19. http: [www.nalog.ru.](http://www.nalog.ru/)

### **ПРИЛОЖЕНИЕ 2**

### **Образец титульного листа курсовой работы**

### **МИНИСТЕРСТВО НАУКИ И ВЫСШЕГО ОБРАЗОВАНИЯ РОССИЙСКОЙ ФЕДЕРАЦИИ**

**федеральное государственное автономное образовательное учреждение высшего образования «Национальный исследовательский Нижегородский государственный университет им. Н.И. Лобачевского»**

**Павловский филиал**

**Направление подготовки «Экономика»**

### **КУРСОВАЯ РАБОТА по дисциплине «Экономика организации»**

**Тема**\_\_\_\_\_\_\_\_\_\_\_\_\_\_\_\_\_\_\_\_\_\_\_\_\_\_\_\_\_\_\_\_\_\_\_\_\_\_\_\_\_\_\_\_\_\_\_\_\_\_\_\_\_\_\_\_\_\_\_\_\_\_\_\_\_\_\_\_\_\_\_\_\_\_\_\_\_\_\_

Выполнил студент \_\_ курса \_\_\_\_\_\_\_\_\_\_ формы обучения (гр. \_\_\_\_\_\_\_\_\_\_\_\_\_\_)

 $\Phi$ ИО

**\_\_\_\_\_\_\_\_\_\_\_\_\_\_\_\_\_\_\_\_\_** (подпись)

Проверил:  $\Phi$ ИО

(подпись)

 $\overline{\phantom{a}}$  , where  $\overline{\phantom{a}}$  , where  $\overline{\phantom{a}}$  , where  $\overline{\phantom{a}}$ 

 г. Павлово 201\_\_г.

## **ПРИЛОЖЕНИЕ 3**

## **Образец отзыва на курсовую работу**

**студента группы \_\_\_\_\_\_\_\_\_\_\_\_\_\_\_\_\_**

**\_\_\_\_\_\_\_\_\_\_\_\_\_\_\_\_\_\_\_\_\_\_\_\_\_\_\_\_\_\_\_\_\_\_\_\_\_\_\_\_\_\_\_\_\_\_\_\_\_\_\_\_\_\_\_\_\_\_\_\_\_\_\_\_\_\_\_\_\_\_\_\_\_\_\_\_\_ Ф.И.О.**

**по дисциплине \_\_\_\_\_\_\_\_\_\_\_\_\_\_\_\_\_\_\_\_\_\_\_\_\_\_\_\_\_\_\_\_\_\_\_\_\_\_\_\_\_\_\_\_\_\_\_\_\_\_\_\_\_\_\_\_\_\_\_\_\_\_\_**

**ТЕМА РАБОТЫ\_\_\_\_\_\_\_\_\_\_\_\_\_\_\_\_\_\_\_\_\_\_\_\_\_\_\_\_\_\_\_\_\_\_\_\_\_\_\_\_\_\_\_\_\_\_\_\_\_\_\_\_\_\_\_\_\_\_\_\_\_\_**

## **1. КРИТЕРИИ ОЦЕНКИ КУРСОВОЙ РАБОТЫ**

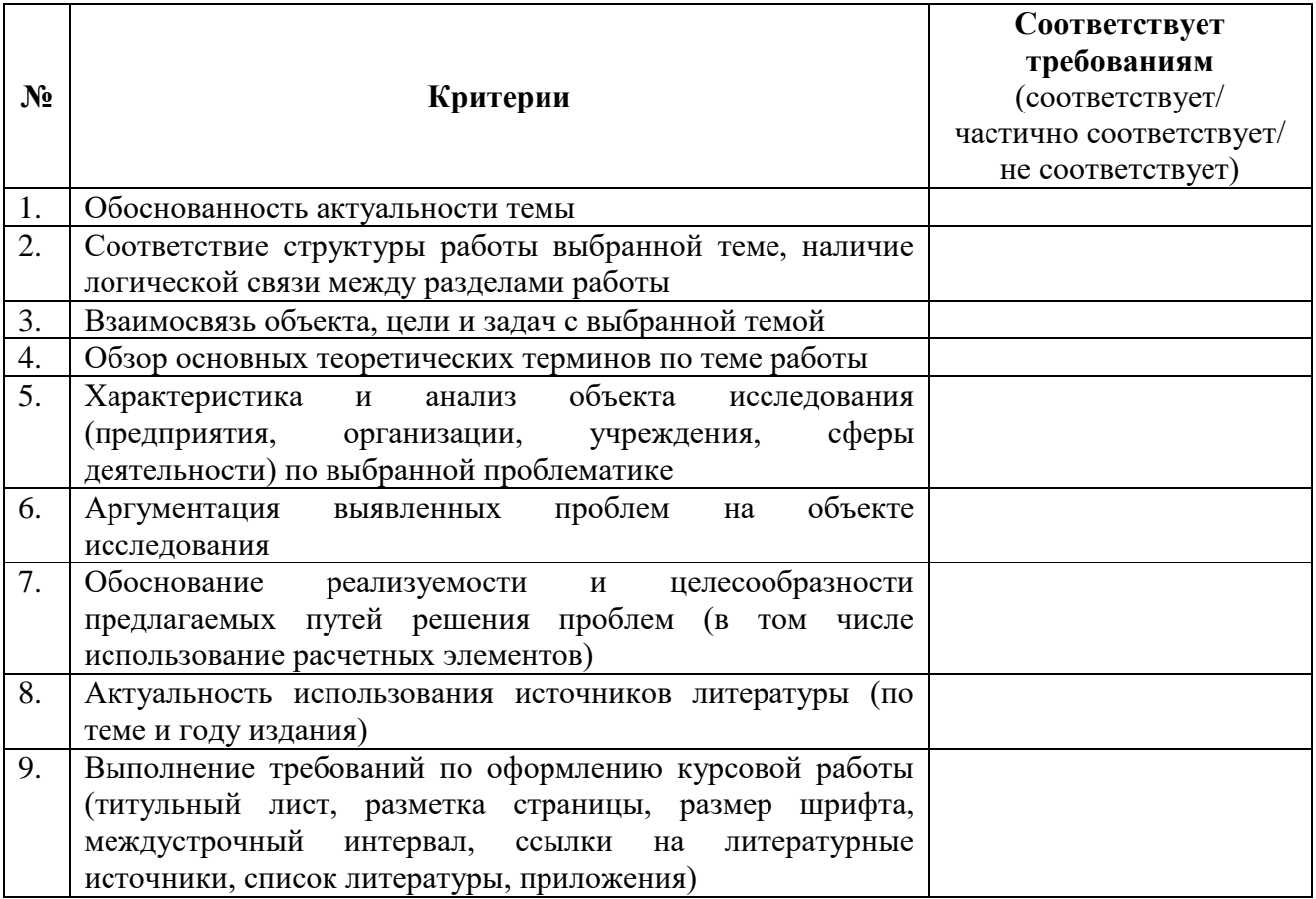

#### **2. ОЦЕНКА СФОРМИРОВАННОСТИ КОМПЕТЕНЦИЙ**

В результате выполнения курсовой работы у обучающегося сформированы знания, умения, владения по компетенциям, представленным в рабочей программе дисциплины, на данный вид работы. Уровень сформированности

(низкий, средний, высокий)

### **3. ЗАКЛЮЧЕНИЕ РУКОВОДИТЕЛЯ КУРСОВОЙ РАБОТЫ \_\_\_\_\_\_\_\_\_\_\_\_\_\_\_\_\_\_\_\_**

(допускается/не допускается)

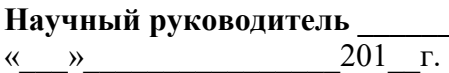

**Научный руководитель \_\_\_\_\_\_\_\_\_\_\_\_\_\_\_\_\_\_\_\_\_\_\_\_\_\_ И.О. Фамилия** 

Автор-составитель:

Марина Александровна **Платонова**

#### **Методические рекомендации**

#### **по выполнению курсовой работы по дисциплине «Экономика организации»** для студентов Павловского филиала ННГУ, **обучающихся по направлению подготовки 38.03.01 «Экономика»**

Федеральное государственное автономное образовательное учреждение

высшего образования

«Национальный исследовательский Нижегородский государственный университет

#### им. Н.И. Лобачевского»

603950, Нижний Новгород, пр. Гагарина, 23